## HOW TO USE **Lulo**™

- **2** Set the text font to Lulo Four.
- **3** Duplicate the text layer in the exact same position 4 times, each time switching font to Lulo Three, Lulo Two, Lulo One and Lulo Outline.
- **4** Color layers to taste.

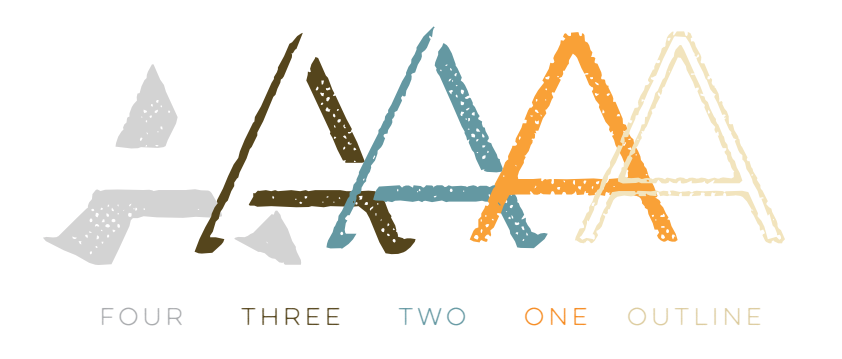

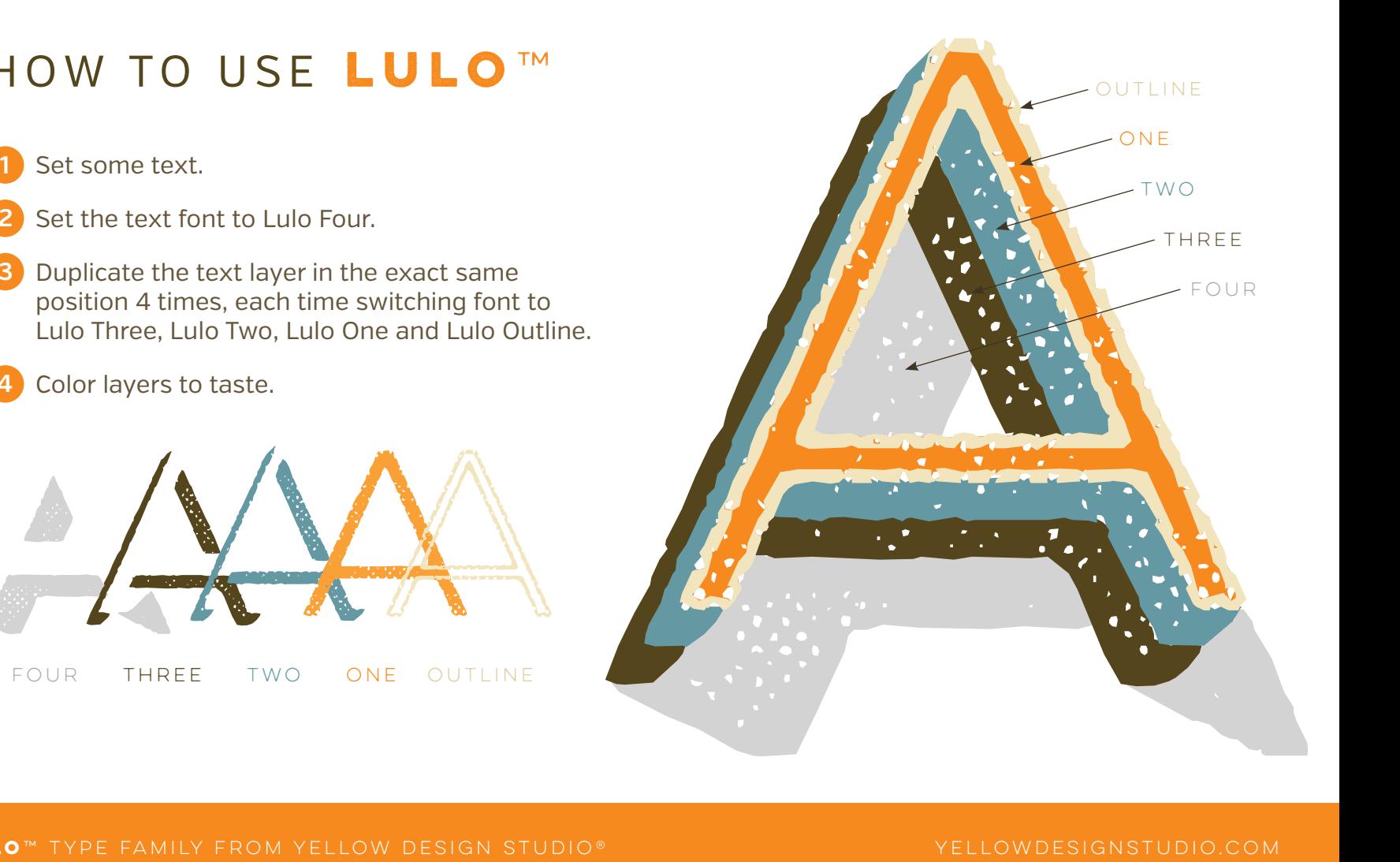

## **lulo**™ type family from yellow design studio® yellowdesignstudio.com